## **Finding Interquartile Range**

Find the interquartile range for each data set.

- 1) 92.8, 45.1, 73.9, 94.6, 43.9, 70.9, 86.4, 91, 40.2, 78.8, 85.3
- 2) 21.7, 11.9, 25, 3.3, 47.8, 17.3, 30.9, 6, 51.7

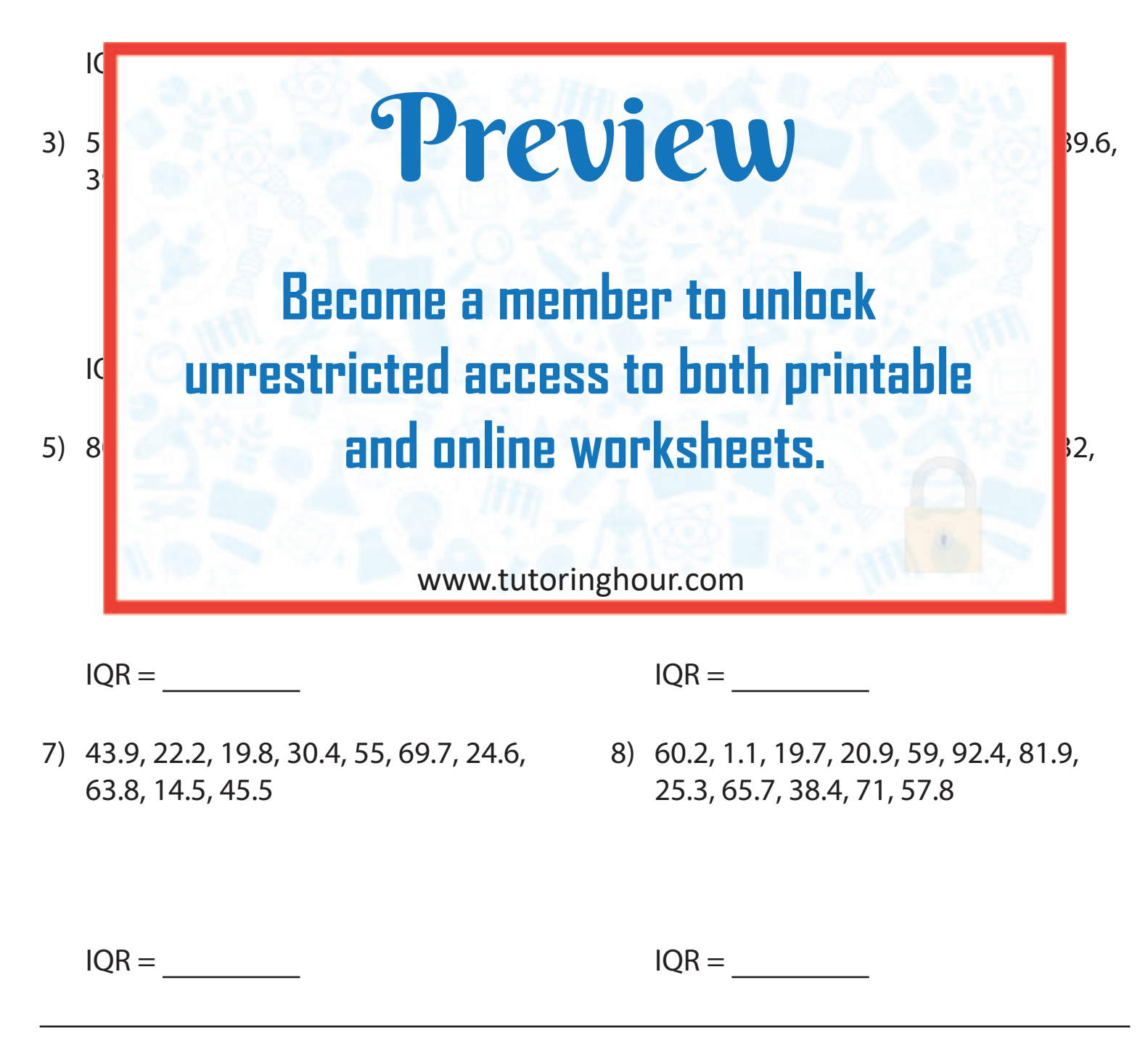